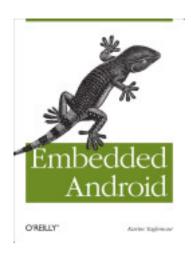

Embedded Android: Porting, Extending, and Customizing, Karim Yaghmour, O'Reilly Media, Inc., 2013, 1449308295, 9781449308292, 385 pages. Looking to port Android to other platforms such as embedded devices? This hands-on book shows you how Android works and how you can adapt it to fit your needs. YouвĐ,â,¢II delve into AndroidĐ²Đ,â,¢s architecture and learn how to navigate its source code, modify its various components, and create your own version of Android for your particular device. YouĐ²Đ,â,¢II also discover how Android differs from its Linux roots. If youĐ²Đ,â,¢re experienced with embedded systems development and have a good handle on Linux, this book helps you mold Android to hardware platforms other than mobile devices. Learn about AndroidĐ²Đ,â,¢s development model and the hardware you need to run it Get a quick primer on Android internals, including the Linux kernel and Dalvik virtual machine Set up and explore the AOSP without hardware, using a functional emulator image Understand AndroidĐ²Đ,â,¢s non-recursive build system, and learn how to make your own modifications Use evaluation boards to prototype your embedded Android system Examine the native user-space, including the root filesystem layout, the adb tool, and AndroidĐ²Đ,â,¢s command line Discover how to interact withĐ²Đ,―and customizeĐ²Đ,âe•the Android Framework.

## DOWNLOAD http://bit.ly/IDTeec

Microsoft Windows NT Server 4.0 Resource Kit Supplement 4, Microsoft Press, 1999, , 300 pages. The new update to the bestselling "NT Server 4.0 Resource Kit"--packed with the latest information and tools to help users build powerful business solutions. This update ....

Android Application Testing Guide, Diego Torres Milano, 2011, Android (Electronic resource), 314 pages. Build intensively tested and bug free Android applications..

English Harbour, Antigua An Historical and Archaeological Sketch, Desmond V. Nicholson, 1983, Transportation, 14 pages. .

Instant Android Systems Development How-To, Earlence Fernandes, May 23, 2013, , 100 pages. Filled with practical, step-by-step instructions and clear explanations for the most important and useful tasks. This is a how-to book with practical, coded examples which are ....

Linux for Embedded and Real-time Applications, Doug Abbott, 2003, Computers, 255 pages. In this applications-oriented reference, Doug Abbott shows how to put Linux to work in embedded and real-time applications. Among the topics Abbott discusses include memory ....

Android How to Boot Camp The Fast and Easy Way to Learn the Basics With 116 World Class Experts Proven Tactics, Techniques, Facts, Hints, Tips and Advice, Lance Glackin, Jun 30, 2010, , 222 pages. Looking for the straight facts on Android? In this clear and highly informative how-to guide the authors give you the latest on Android essentials with 116 of the most current ....

Android Application Development All-in-One For Dummies, Barry Burd, Dec 13, 2011, Computers, 648 pages. Provides information on Android programming, covering such topics as creating an

Android application, using the Eclipse Workbench, Java, XML, broadcast receivers, and the ....

Linux Performance Tuning and Capacity Planning, Jason R. Fink, Matthew D. Sherer, Kurt Wall, 2002, Computers, 317 pages. This is an overview of performance tuning and capacity planning for the experience professional. It also covers traditional Unix tolls that have been ported to Linux. @Headline ....

Beginning Red Hat Linux 9, Sandip Bhattacharya, Jul 9, 2003, Computers, 570 pages. Describes the Linux operating system, covering such topics as installation, connecting to the Internet, software, applications, user accounts, networking, system administration ....

The Official Damn Small Linux Book The Tiny Adaptable Linux that Runs on Anything, Robert Shingledecker, John Andrews, Chris Negus, 2008, Computers, 426 pages. A guide to using Damn Small Linux covers such topics as using applications, configuring settings, running DSL embedded in Windows, making an Edna Music Server, and using Skype ....

Embedded Linux, John Lombardo, 2001, Computers, 192 pages. Author John Lombardo has devoted several years to developing highly functional and easy to use embedded systems using Linux. Provides expert instruction on designing ....

Android 3.0 Application Development Cookbook, Kyle Merrifield Mew, 2011, COMPUTERS, 272 pages. Over 70 working recipes covering every aspect of Android development..

http://yvihowiq.files.wordpress.com/2013/12/5ah4lin.pdf http://yvihowiq.files.wordpress.com/2013/12/2k83cj2.pdf